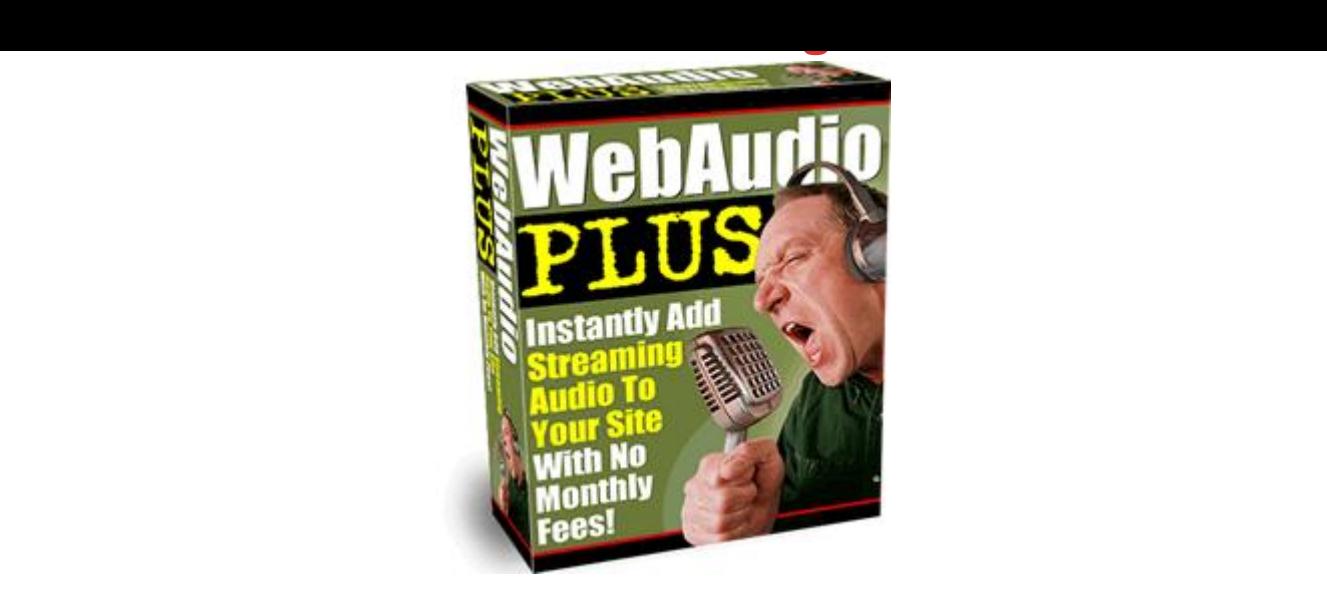

## [DOWNLOAD HERE](http://downloadpdfs.net/getfile.php?prd=33806899)

Web Audio Plus - Add Streaming Audio [To Your Site Have you ev](http://downloadpdfs.net/getfile.php?prd=33806899)er wondered how to add streaming audio to your website without the hassle of montly fees? We'll show you how in just a few easy steps -- 100 Guaranteed! Are you reaching your customers personally and generating sales and repeat customers as a result? No matter how good your web graphics are, or how interesting your sales copy is, nothing can compare to hearing a real voice. In the world of online marketing, credibility is key to getting customers to buy. Most people are hesitant to pay for services or products from a nameless person they don't know, and whose voice they've never heard. When you add your voice to your web site, your customers can connect with you on a more personal level and overcome one of the biggest barriers to buying online. This will always have the advantage over "cold" marketing techniques such as static pictures and text. If you thought that recording audio files for your site has to be difficult, expensive or involves monthly fees, think again. You need to read the information below, because it could change the way you market online forever. Dear Internet friend, What if I told you that there was a method of causing your online sales to skyrocket? One that can reach your customers in a powerful way that no ordinary text web page can? That's simple to use and highly affordable? Would you be interested? There is such a method, and it's revolutionizing the way my partners and I do business online. In fact, the response has been so incredible, we decided that we had to share it with others. We've discovered that placing audio files on our web sites allows us to connect with our site visitors in a way that no other method can and

saw our sales go up. I used to think that putting audio files on a web site would be a lot of work and hassle, and didn't want to bother with it. That's why I've created this software that is incredibly easy to use (you just click and paste the code created for you by the program onto your web site) and in just minutes, you have a working, quality audio web file! It's easy for your visitors, too. They just push the play button and they can hear your message. Imagine what could happen to your own sales if you could talk to your site visitors? Web Audio Plus can kick start sales, and overcome online sales barriers. After all, how do the most effective marketers make sales? They do it by talking to people. Imagine what could happen to your online sales if customers could actually hear your voice, and make a more personal connection with you? Audio presentations are the hottest new method of increasing online sales. I'm no "tech guru", but when I found out about audio, I decided to try it out on my own site. I can tell you, it didn't do what I expected. It exceeded it many times over. Just think what would happen if your sales started going up by 3...5...10...what could happen to your income if you could personally greet your customers when they visit your web site. Why Audio Works Better Than Text... To understand why audio works so well in making sales, think back to the last time you bought a product or a service. In many cases, you connected personally to the person making the sale, especially for items that cost a bit more. This sense of relating is key to making a sale, and Web Audio Plus allows you to provide this personal touch on your web site. It's simple to use (I'm no tech guru, and can't work with something that's complicated or involves programming knowledge on my part). So my first requirement is that anything I use has to work, and be easy to use. Using it is simple enough for a "non-techie" like me. It takes three short steps: Use the microphone in your computer, and record the file. You can make it as long or short as you like, there's no limit! Upload the sound file it creates to your server (you own the file, not a third party) Cut and paste the code that Web Audio Plus creates for you. It does the work, and it only takes a few seconds to cut and paste the code that IT creates for you onto your web page. Then watch your sales go up, as customers are greeted by your personal message. It's that simple to use, and extremely affordable. You aren't calling in by phone, or paying monthly service fees, which many other audio services require. But it's powerful, with built-in features that will give you complete control of what goes on your site-and ensures that customers will be delighted with the results. Quality sound files that are a snap to create with Web Audio Plus: Record high-quality Macromedia Flash files - Web Audio Plus was designed to work with your favorite online file format to provide you with high quality and professional sounding audio files. Record

your computer's internal microphone and the programs you already have on it to record your audio message. You can record, update, and fix your files as often as you like, in just minutes! You don't need to "call in" (and pay high phone charges) or pay each time your record a new file with this exciting program that puts you in control of the process, not an outside person or 'hosting service'. Let your customers hear you without having to download special programs. One of the best features of Web Audio Plus is that it uses the software already installed in most computers today for listening. Most people already have Macromedia Flash installed on their computers, and that's what they'll use to hear your files. You can reach a huge audience without asking them to go offsite to load special software or plug ins-and risk losing the sale. Instead, they can click your custom button, and instantly hear your message. Use our powerful Record/Playback feature: with Web Audio Plus, you can record, playback, and clear your music and sound files to create the perfect presentation. Want to make sure that your recording is perfect? You're in control of what others hear with this simple-to-use editing feature that gives you the results you want. Let customers hear personal testimonials. Nothing can create instant credibility the way hearing real people share how your product or service has helped them can. You can upload customer testimonials in just minutes to your web site-and see the results in your sales!

## DOWNLOAD HERE

## Similar manuals: